## [Anasayfa](https://basit.web.tr/dokuwiki/doku.php?id=anasayfa) / [Basit Dili Kuralları](https://basit.web.tr/dokuwiki/doku.php?id=basit_dili_kurallar%C4%B1)

## **Yoket**

Bu kural özel alan rezervasyonlarını arabellekten kaldırmak için tasarlanmıştır. Özel alan rezervasyonları şöyledir:

- [İşaret](https://basit.web.tr/dokuwiki/doku.php?id=isaret) kuralıyla yapılan bellek rezervasyonu
- [Yapı](https://basit.web.tr/dokuwiki/doku.php?id=yap%C4%B1)'dan elde edilen değişken
- [Obje'den ve Bileşen'den](https://basit.web.tr/dokuwiki/doku.php?id=obje_ve_bilesen) elde edilen değişken
- Metin, AsciiMetni ve Dizilimler
- Diğer Veri Türleri

Bunları ne yapar?

- İşaret'in işaret ettiği bellek alanını kaldırır
- Yapısal, Objesel veya Bileşensel değişkenin işaret ettiği bellek alanını kaldırır ve değişkeni sıfırlar
- Dizilimi boşaltır
- Metin ve AsciiMetninide boşaltır
- Normal türleri ve işaretli adresleri sıfırlar.

Sadece lokal birimde kullanılabilir. Eğer boşaltmaya veya kaldırmaya çalıştığı adres zaten boş ise veya yok ise, etkisiz kalır.

Örnek:

```
Prosedür Başlat () 
    Dizilim Rakam a 
   a = { 10; 20; 30; 40 }
    AyrıntılıDenetim a 
    Yoket a 
    AyrıntılıDenetim a 
ProsedürSon
```
Aynı anda birçok adresi kaldırabilir veya sıfırlayabilir:

```
Prosedür Başlat () 
    Dizilim Rakam a; b; c 
   a = \{ 10; 20; 30; 40 \}b = \{ 50; 60; 70; 80 \}c = \{ 15; 26; 37; 48 \} AyrıntılıDenetim a && b && c 
    Yoket a; b; c 
    AyrıntılıDenetim a && b && c 
ProsedürSon
```
## From: <https://basit.web.tr/dokuwiki/>- **Basit Yazılım Dili Dokümantasyonu**

Permanent link: **<https://basit.web.tr/dokuwiki/doku.php?id=yoket>**

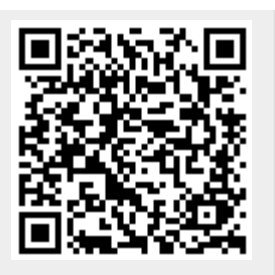

Last update: **12.11.2020 02:37**